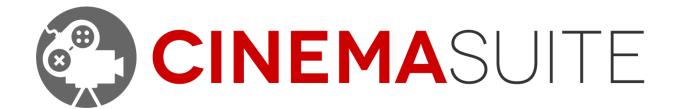

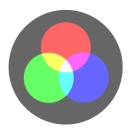

USER DOCUMENTATION FOR CINEMA THEMES
DOC VERSION V2.0 FINAL - DECEMBER 2015

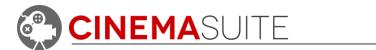

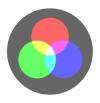

### **Contents**

| Introduction                | 3  |
|-----------------------------|----|
| Working with Cinema Themes  |    |
| Setting up the Image Effect |    |
| Applying the Cinema Theme   | 4  |
| Appendix A                  | 7  |
| Available Themes            |    |
| Community                   | 11 |
| Help and Support            | 11 |
| Cinema Suite Forums:        | 11 |
| Email:                      | 12 |
| Licensing:                  | 12 |
| Thank you                   | 13 |

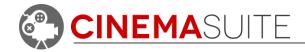

### Introduction

Thank you for purchasing Cinema Themes! Our team makes software extensions for Unity that allow game developers, and movie professionals to create and control content for their projects quickly, and easily. More importantly, we want our users to have fun doing it.

Being avid fans of video games, as well as the movie industry, we set out on a common goal - to create a set of cinematic game and film tools, which are powerful, affordable and available to the masses, through the Unity asset store.

Cinema Themes is an add-on package for our set of tools called "Cinema Suite". Cinema Suite is a collection of software extensions for Unity that will allow developers to create content without the need for scripting or programming.

Cinema Themes is a collection of 70 visual effects that can be added to your camera objects in Unity. Use Cinema Themes to add that perfect atmosphere that you have been looking to capture in your creative projects.

Please remember, making great products is only possible if we have feedback from people like you, and our community. Feedback is critical to our success and we welcome it in all forms, be it Facebook, Twitter, Email or our Forums. Please check out ways that you can directly communicate with us, at the end of this document.

Thank you for helping us make Cinema Themes great!

The Cinema Suite Team

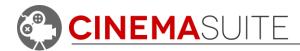

## **Working with Cinema Themes**

#### Setting up the Image Effect

Cinema Themes was created to allow you to further enhance the look and feel of your Unity scene. We have included many different themes that you can apply to game cameras in your Unity scene. These themes are based on **Unity's** Image

effects. The themes included in the package are known as LUTs (Look Up Textures).

To work with Clnema Themes, you must first import the Effects package into your current project by right clicking in your project folder and selecting **Import Package > Effects.** Once Imported, we will be working with the image effect called "ColorCorrectionLut". This will be handled automatically within the Cinema Themes Window.

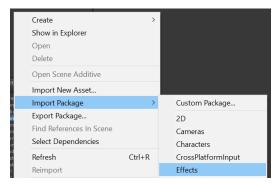

Figure 1: Importing Image Effects

**NOTE:** If you are using Unity 4.x, this folder will be called **Image Effects (Pro)**.

#### **Applying the Cinema Theme**

To apply a theme, open the Cinema Themes window from the Unity pulldown menus - **Window > Cinema Suite > Cinema Themes > Cinema Themes**.

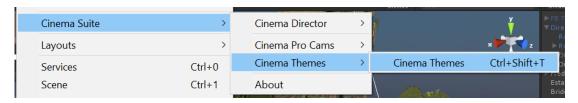

Figure 2: Opening Cinema Themes

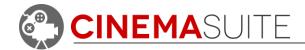

The Cinema Themes window contains two main controls:

Camera: Select the camera you would like to apply a theme to. The list will contain all cameras inside your Unity project that are currently enabled.

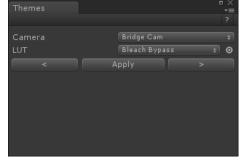

Figure 3: Cinema Themes Window

LUT: This is the effect that you will apply to your camera. Select from the list and then hit

the apply button. The camera will update automatically, and show the effect now applied.

Arrows: You can select the left and right arrows to toggle between effects, and see them dynamically update on your current camera.

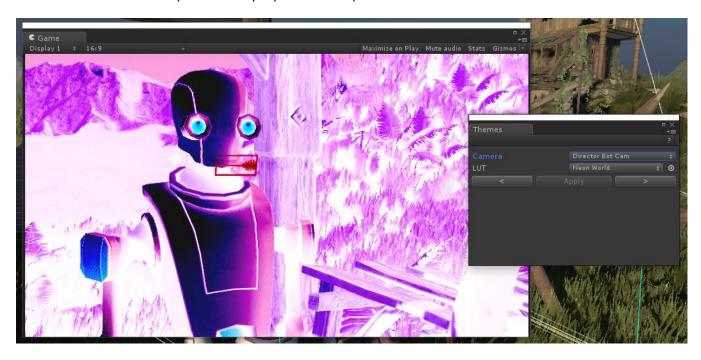

Figure 4: Unity game window with theme applied

All changes will be shown in the Unity game window.

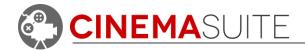

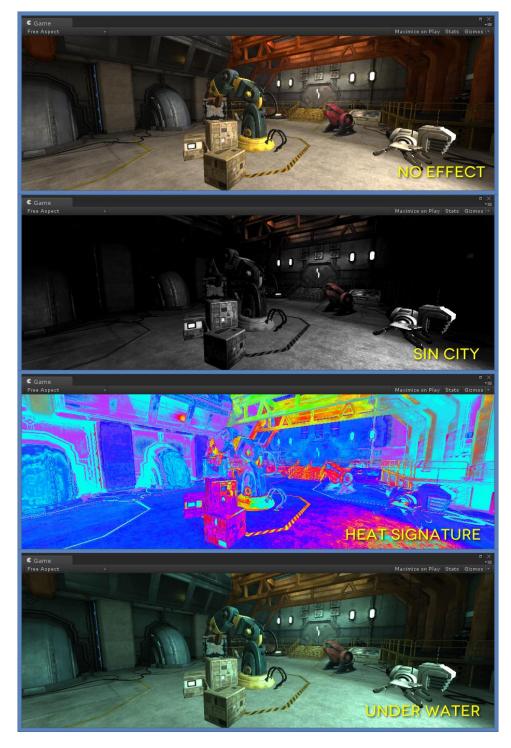

Figure 5: Example of Different Cinema Themes

**Figure 5** shows a few of the different themes available in Cinema Themes. We have included about **70** themes that allow the user to change the look and mood of their project. We will continue to release themes for Cinema Themes, so keep an eye in the Unity Asset Store for updates!

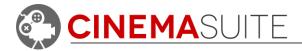

# **Appendix A**

### **Available Themes**

Current themes available and their description are as follows:

| Cinema Theme Name | Description                                                                                                    |
|-------------------|----------------------------------------------------------------------------------------------------|
| 1960              | A rough representation of how many films looked when they were shot in the 1960's. Classic film look.                                                                                                    |
| Action            | A modern looking theme: Modern, dark, slightly blue tinted action movie look.                                                                                                    |
| AlienInvasion     | An intense looking theme that is dark and high in contrast. The aliens are coming!                                                                                                    |
| AlienWorld        | Ever wonder what things look like through<br>the eyes of an Alien? Here is your<br>chance. Things can look whacky in outer<br>space.                                                                                        |
| BadFilm           | An effect that makes your environment look like it was shot on film after the roll has been left out in the sun.                                                                                                    |
| Beach             | Warm, saturated and inviting look and feel like a day at the beach.                                                                                                    |
| BleachBypass      | Emulates the Beach Bypass look that can be achieved in analog filmmaking by altering the chemical process used to develop film.                                                                                             |
| CrossProcess      | Emulates the Cross Processed look than can be achieved in analog filmmaking by altering the chemical process used to develop film.                                                                                          |
| Cyberpunk         | A dystopian Future                                                                                                    |
| Dark              | About as dark as you can get without losing colour information.                                                                                                    |
| DayForNight       | In film, shooting at night can sometimes be unpractical. The process of shooting a scene in the day and then making it look like night in post-production is called DayForNight. This LUT should accomplish the same thing. |
| Documentary       | Meant to try and capture the look and feel of an old documentary.                                                                                                    |

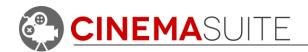

| Dream          | A washed out look and feel, reminiscent                                                |
|----------------|----------------------------------------------------------------------------------------|
| Dicam          | of a dream sequence you would                                                          |
|                | typically see in a game or film.                                                       |
| FinalBattle    | For use in a totally epic fight scene. Dark,                                           |
|                | dramatic look and feel with lack of                                                    |
|                | colour and definition.                                                                 |
| Fire           | Useful for scenes that are taking place in                                             |
|                | the middle of a fire.                                                                  |
| Flashback      | Similar to a dream sequence, but more                                                  |
|                | dark and dreary to make things feel a bit                                              |
| Hardan         | more dramatic.                                                                         |
| Hackers        | Creates a fully green-toned environment, similar to an old computer terminal.          |
| HeatSignature  | A look and feel similar to what you would                                              |
|                | achieve when shooting something with a                                                 |
|                | FLIR camera.                                                                           |
| Hipster        | The really cool LUT you probably haven't                                               |
|                | heard of. Gives the scene a vintage,                                                   |
|                | polaroid sort of look.                                                                 |
| Hitchcock      | A look and feel similar to early black and                                             |
|                | white movies, but with dark tones                                                      |
|                | reminiscent of early Alfred Hitchcock directed movies.                                 |
| Hollywood      | Highly saturated with much defined dark                                                |
| Hollywood      | tones. Like that trip to LA you've always                                              |
|                | dreamed of.                                                                            |
| Horror         | Dark and Spooky.                                                                       |
| HotSun         | A feeling like your scene has been                                                     |
|                | baking in the sun all day. Dry, saturated                                              |
|                | bleached out colours.                                                                  |
| Intensity      | Suspenseful and dark, giving the feeling                                               |
|                | that something bad is about to happen!                                                 |
| Matrix         | A colour palette based on the look and                                                 |
| Millennium     | feel of the now classic movie, The Matrix.  Generation X'ers take note – This is a LUT |
| Willetifficiti | based on the look and feel of movies                                                   |
|                | from the late 90's.                                                                    |
| MusicVideo     | Slightly washed out, care free look and                                                |
|                | feel.                                                                                  |
| Negative       | Like a film negative, different than simply                                            |
|                | inverting the colours.                                                                 |
| Noire          | Just like Film Noire! Black and white with                                             |
|                | a slightly washed out blacks.                                                          |

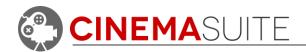

| OldCountry    | Like a slow drive through the country. Flat colours, classic look.                                                                                                    |
|---------------|----------------------------------------------------------------------------------------------------|
| OrangeTeal    | Orange and Teal is so in right now.                                                                                                    |
| Posterize     | Groups colours together to achieve a posterized look. Combine with Unity's "Edge Detect Effect Normals" Image Effect for awesome comic book / Boderlands look and feel.                      |
| PurpleHaze    | Adds a slightly purple tint to your scene.                                                                                                    |
| Rainbow       | Colours mapped to the colours of the rainbow with no regard for what the colour is supposed to be. Similar in look and feel to heat signature, but with only colours of the rainbow applied. |
| RedAndBlue    | An effect similar to looking through a pair of anaglyph glasses.                                                                                                    |
| RedBloom      | Adds a very red tint to the scene, with a very high amount of contrast.                                                                                                    |
| RobotVision   | Ever wanted to know what it looks like to see through the eyes of a robot? Try this LUTs out. Also works great with the "Edge Detect Effect Normals" Image Effect.                           |
| Romantic      | A look and feel that attempts to mimic your average romantic comedy film. Bright, saturated and full of love.                                                                                |
| Saw           | Dark, creepy, washed out. Similar to how the horror movie "Saw" was filmed.                                                                                                    |
| SinCity       | Black and white, with only the colour red visible. Similar to the look and feel of the movie "Sin City".                                                                                     |
| TexMex        | According to the AMC television series "Breaking Bad", everywhere south of the American border looks like this.                                                                              |
| Toxic         | Something here is just not right. Gives the feeling of being trapped in a room full of deadly chemicals.                                                                                     |
| TritonePurple | Makes everything in your scene a shade of purple.                                                                                                    |
| Underwater    | Makes everything in the scene look like it's underwater. Also works great with the "Vortex" Image Effect available in Unity Pro.                                                             |

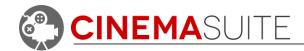

| Vintage   | Give that vintage look, similar to your grandmother's polaroid camera.                                         |
|-----------|----------------------------------------------------------------------------------------------------|
| War       | Washed out colours with brown tones and high contrast, similar to the look of an old war movie or documentary. |
| Warm      | Everything in the scene is given a warm, inviting feel.                                                        |
| Weathered | Meant to mimic a film that doesn't look as vibrant as it used to. Low contrast with washed out tones.          |

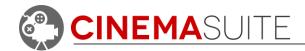

# Community

We want to hear from you! Quite simply, without you, none of what we develop would be possible. We always want to hear from our community, whether it is for feedback, sharing ideas, adding features, and providing additional help. Here's how you can find us:

Website: <u>www.cinema-suite.com</u>

Facebook: f /CinemaSuiteInc

Twitter: CinemaSuiteInc

YouTube: /CinemaSuiteInc

Blog: <u>www.cinema-suite.com/blog</u>

**Email:** support@cinema-suite.com

**Forums:** www.cinema-suite.com/forum

## **Help and Support**

#### Cinema Suite Forums:

The fastest way to obtain support for Cinema Themes is to visit the Cinema Suite forums. Our forums can be found at www.cinema-suite.com/forum.

Before creating a post, please make sure to search the forum using the search bar located in the upper right area of our forum site.

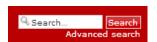

If you cannot find what you are looking for, please create a new forum topic under the Cinema Themes category "**Help and Support**" by clicking on the text below.

CINEMA THEMES

Help and Support
Having problems with Cinema Themes? Post your issues here and we will do our best to answer your questions.

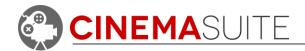

Once inside the Help and Support area for Cinema Themes, create a new topic by selecting the new topic button in the upper left area of the page.

#### Help and Support

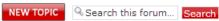

We constantly monitor our forums for new support inquiries.

#### **Email:**

If you fail to receive an answer in the forums, you may also email our support team directly. Our email address is <a href="mailto:support@cinema-suite.com">support@cinema-suite.com</a>.

Please note the following when emailing support for quickest service:

- 1. We need 2-3 days to process email support requests, due to volume.
- 2. For fastest service, please provide your Unity Asset Store Purchase invoice number for our product.
- 3. Put invoice number in subject field, with brief description of problem.
- 4. In the body of the email, please provide as much of the following as possible, for quickest service:
  - Detailed explanation of the problem. Provide screenshots if possible.
  - What version of Unity?
  - What version of Cinema Themes? (Go to Window>Cinema Suite>About to obtain version number).
  - Sequence of events leading to issue.

### Licensing:

Licensing for Cinema Themes is governed by the Unity Asset Store End User License Agreement (EULA). For more information about the EULA, please <u>click here</u> for more information.

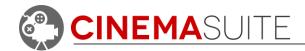

## Thank you

Without you, what we do would not be possible. We sincerely thank you for purchasing Cinema Themes, and allowing us to create software that helps the community do their work quicker, easier, and hopefully with a bit more fun.

Cinema Suite Inc. would like to extend a special thank you to the Canada Media Fund, for making Cinema Themes Possible.

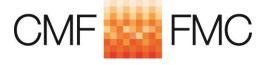

www.cmf-fmc.ca